# **ML Guided Optimizations** ('MLGO')

Mircea Trofin (pronounced "*Meercha*") Compiler Optimization, Google

- you can use ML in clang/llvm (as of 2020)
- open source, in "trunk"
- support for: embedding ML models, extracting training corpus, etc.

At Google:

- Size (ML makes per-callsite inlining decisions):
	- Chrome on Android (since mid-2022)
	- Fuchsia (an OS, runs on Google Assistant devices, ~2020)
	- internal cloud infra (fixed size boot partition. 2022)
- Performance:
	- a register allocation policy for e.g. Search, Big Table, etc. (2022)
	- ML makes Live Range conflict resolution choices

#### This talk…

- Scope (C/C++ at Google)
- Why ML
- How (high-level)

● Biggest challenges (research opportunities)

# Google + LLVM

### Clang/LLVM

- github.com/llvm/llvm-project
- LLVM: a library
	- IR
	- extensible pass ("phase") model
	- state of the art optimizations
	- lowering to Machine IR (MIR) (x86, arm, etc)
- $\bullet$  clang a frontend, lowers  $C/C++$  to IR
- other frontends: rust, swift…
- also: lld (linker), lldb (debugger)...

#### C/C++ at Google

- compiler (performance) engineering matters quite directly to the "bottom line"
	- even small performance improvements (0.5% 1%) matter a lot
		- less hardware
		- lower power utilization
		- better user experience
		- ...
	- continuous improvement
		- 1% today, another 1% tomorrow…
- we use C/C++ for all the large scale, performance-critical services
- $\bullet$  at Google, "C/C++" == Clang / LLVM

#### When we talk about performance, we assume...

- performance profiles (FDO aka PGO)
	- frequency of function calls
	- CFG edge probability
	- loop average trip count

- Thinl T<sub>0</sub>
	- Link Time Optimization (LTO): reason about the whole program
	- …but because or binaries are statically linked and large -> ThinLTO

#### What do our binaries usually do

- serve RPC requests
- a request passes through lots of code
	- reusable libraries (both 1st and 3rd party)

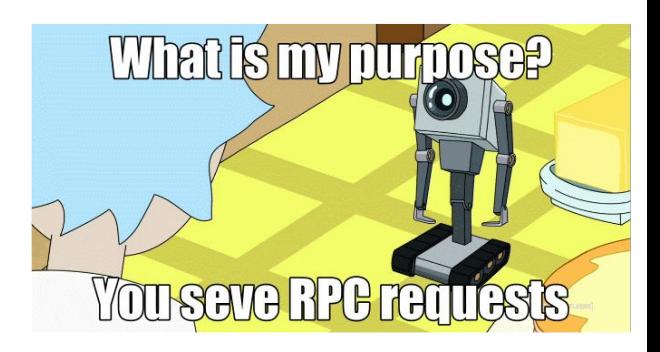

- reusable code tries to be *generic* wrt context of use
- performance is about being as **specific** as possible to the usage context

#### …our binaries continued…

- data won't fit in the cache
- …nor would the hot/warm instruction set for any particular RPC

● interprocedural optimizations (IPO: e.g. inlining) *generally* have big impact (for us) ○ this produces large functions

#### Why ML

- IPO (inlining), regalloc… reasoning about large data (graphs)
	- local decisions have far-reaching effects
	- complex (i.e. hard to reason about by humans)
	- without ML: *heuristics*:
		- no known perfect optimization algo
		- so we use rules of thumb... tendency for local optima
		- empirically do OK, sometimes they don't, that's OK
- **●** *Reinforcement Learning* (and similar techniques) **scale well with large data and problems like these**

### Why *not* ML

\_ \_\_ \_

- compilers (at least systems-oriented ones) must be:
	- deterministic (same compiler | same flags | same input => bit-identical output)
	- timely
	- correct
- these are antithetic to ML

#### What's the hope / promise?

● break through complexity limitations

● focus on feature extraction **rather than** manually fine-tuning knobs

● automated periodic re-tuning **rather than** "run benchmark suite, see what breaks"

#### What's the **full** engineering problem?

• keep the compiler deterministic, correct, and timely

• have a systematic approach to training

• scalable to compiler community

## RL + LLVM

#### What's a ML policy?

- It's a neural network
- …which is a function
	- takes inputs ("tensors": buffers of scalars)
	- executes
	- produces a result
	- (up to user to interpret result)

#### ● *'executes'*:

- can be compiled to native code ("AOT")
- …or interpreted

#### Guidelines

- ask ML to decide among correctness-preserving alternatives
	- *if* a call site is legally inlinable… should it?
	- *○ if* some Live Ranges conflict, and a subset of them can be split… which should that be?
- train offline… rarely
- "use" treats ML as an implementation detail
	- so the compiler looks and feels "as usual"
	- …just that some decisions are made differently… but that's implementation detail

### Training: Very High Level

- 0 start with a *policy*
	- 1 *observe it in action*
	- 2 compare with baseline => *reward*
	- 3 use reward (and observations) to **produce** *another policy*
	- 4 goto 1

github.com/google/ml-compiler-opt (non-prescriptive; what *we* use)

#### "Observe it in action"

- compiler:
	- extract **features**
	- execute policy
	- get **result**
	- act on it
- for training, we may additionally want to get a trace of feature values ("observations") and decisions

### LLVM support: MLModelRunner

#include "llvm/Analysis/MLModelRunner.h"

**// switch to index-based parameter lookup** *index 0 index 1 ...* **MLModelRunner** \*Runner = *factory\_method*({{"**foo**", int64\_t, (1, 10)}, {"**bar**", float,...}})

**// direct access to parameters' backing buffers to avoid imposing memcpy-ing** Runner->getTensor<int64\_t>(**foo\_index**/\*==0\*/)[0] = *Callee.getBasicBlockList().size();* Runner->getTensor<float>(**bar\_index**/\*==1\*/)[0] = *Module.getFunctionList().size();*

**// execute the model and interpret the result bool ShouldInline = Runner->evaluate<bool>();**

#### **examples:**

- lib/Analysis/MLInlineAdvisor.cpp
- lib/CodeGen/MLRegAllocEvictAdvisor.cpp

#### "Reward"

- improvement / regression from a **baseline**
- $\bullet$  for size, it's easy: # of bytes (ls -l)

● what about performance?

#### Reward for performance

- benchmarks
	- easy for toy problems, hard to scale
	- representativeness (feature value distribution should match deployment)
	- isolated hardware
	- time consuming build and execution
- but we have profile information!
	- can we pre-compute a value at compile time?

#### **This is the main challenge**

#### The main challenges

- profile information is not precise enough
	- **absolutely** better than nothing
	- but lossy during certain optimizations (like inlining)
	- current direction: contextual profiles

- latency prediction
	- pipeline effects
	- cache effects
	- but: we don't care about accurate *absolute* prediction. Just accurate *trend*

### Getting involved (with LLVM, or MLGO)

<https://discourse.llvm.org/>(tag: #mlgo) [Google Summer of Code](https://summerofcode.withgoogle.com/), LLVM project

Internships @ Google

\_\_\_

Student Researcher Program

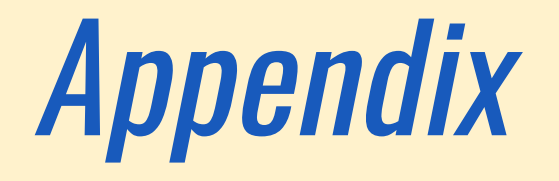

### "vanilla" (non-ThinLTO)

- -

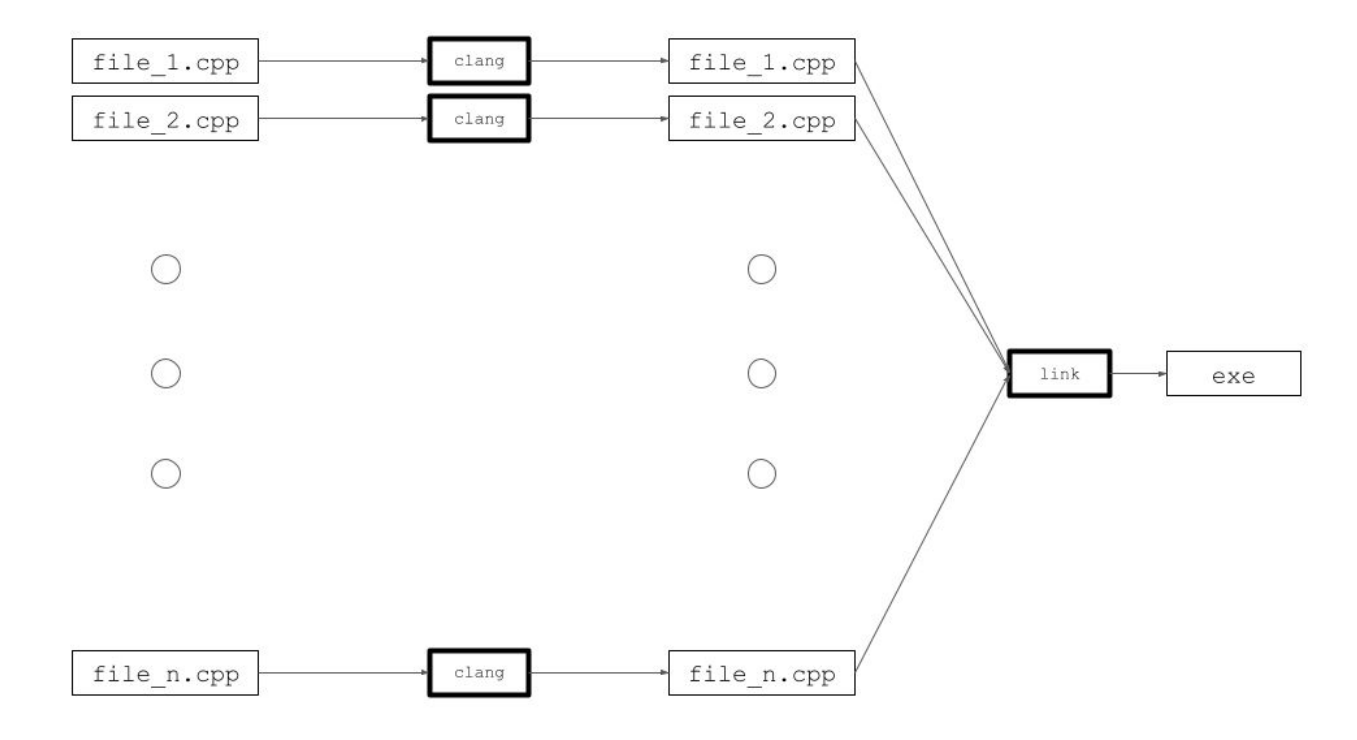

#### **ThinLTO**

----

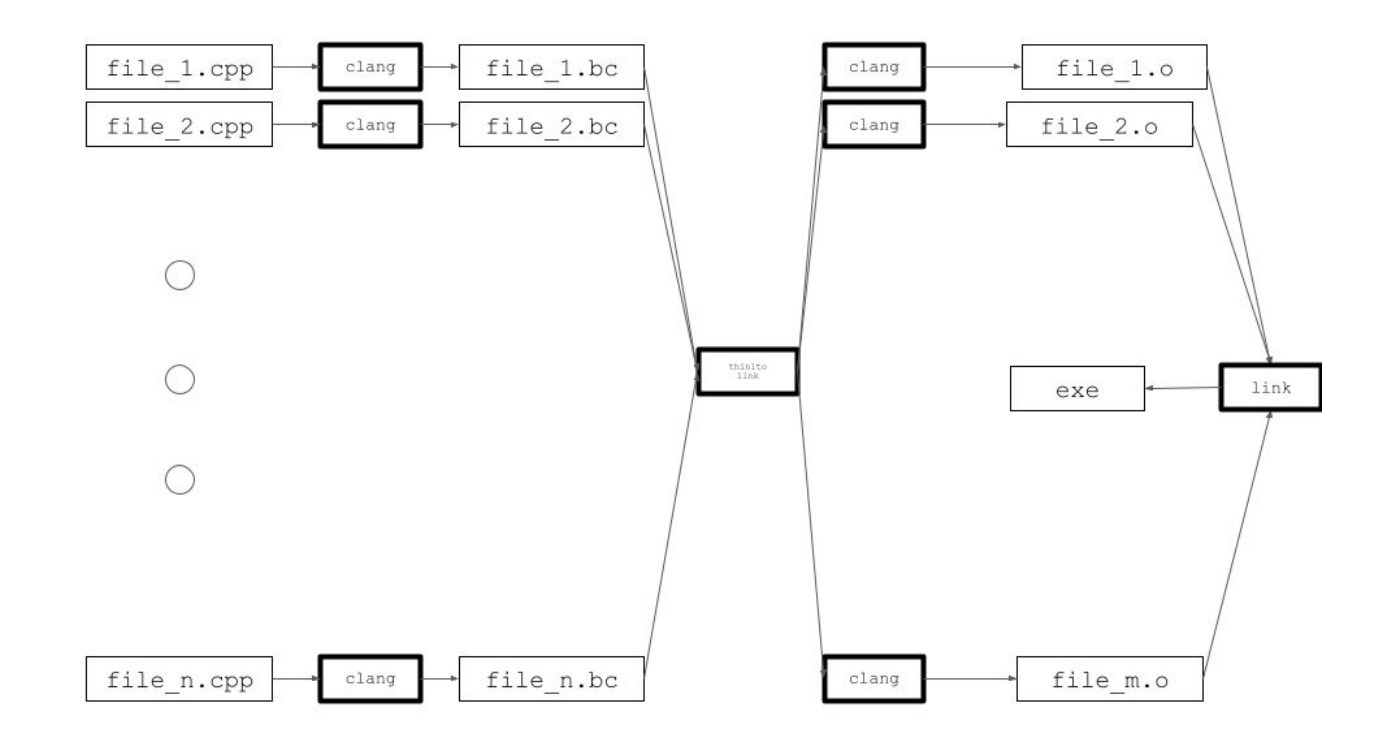

## How to talk to ML models

#### ML Models

- essentially, a function written in a DSL ○ Tensorflow: "Saved Model"
- The DSL needs an interpreter / compiler
	- abstraction: llvm/Analysis/MLModelRunner.h (llvm::MLModelRunner)
- Arguments & return: "Tensors"
	- llvm/Analysis/TensorSpec.h (llvm::TensorSpec)
		- **name:** name-based binding
		- **type:** scalar type (int32, float..)
		- **shape:** e.g. {3, 2, 5} (but we really care it's  $3*2*5*sizeof(int32) = 120 bytes$ .

#### MLModelRunner high-level

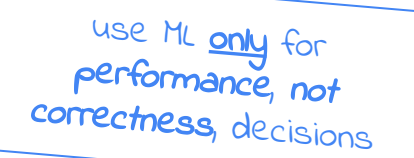

#include "llvm/Analysis/MLModelRunner.h"

**// switch to index-based parameter lookup** *index 0 index 1 ...* **MLModelRunner** \*Runner = *factory\_method*({{"**foo**", int64\_t, (1, 10)}, {"**bar**", float,...}})

**// direct access to parameters' backing buffers to avoid imposing memcpy-ing** Runner->getTensor<int64\_t>(**foo\_index**/\*==0\*/)[0] = *Callee.getBasicBlockList().size();* Runner->getTensor<float>(**bar\_index**/\*==1\*/)[0] = *Module.getFunctionList().size();*

**// execute the model and interpret the result bool ShouldInline = Runner->evaluate<bool>();**

#### **examples:**

- lib/Analysis/MLInlineAdvisor.cpp
- lib/CodeGen/MLRegAllocEvictAdvisor.cpp

#### Contract with implementers

```
{\text{``name1''},\text{float}, \{1, 3\}}, \rightarrow InputBuffers[0]
{"name2", uint32_t, {10}}, → InputBuffers[1]
...
```
**getTensor(size\_t I) { return InputBuffers[I]; }**

- tensor buffer lifetime == MLModelRunner's lifetime
- row-major order flattening

- $\bullet$  " $\rightarrow$ " is the implementer's ctor responsibility
	- because it may have preferences / internal optimizations
- if implementer doesn't know a tensor, we'll allocate a buffer for it (for versioning / evolution)

#### llvm::ReleaseModeModelRunner - embed compiled model

- llvm/Analysis/ReleaseModeModelRunner.h
- see llvm/cmake/modules/TensorFlowCompile.cmake: **tf\_find\_and\_compile**
- **● must:**

```
$ pip install tensorflow
$ cmake <..> -DTENSORFLOW_AOT_PATH=<...>/site-packages/tensorflow 
     (+ flags to specific models)
```
using CompiledModelType = RegAllocEvictModel; // <- **generated**

```
Runner = std::make_unique<ReleaseModeModelRunner<CompiledModelType>>(
           MF.get\overline{\mathrm{F}}unction().getContext(), \hspace{1cm} // just for Ctx.emit
           InputFeatures, // std::vector<TensorSpec>
           DecisionName); // just the tensor name of the output
```
- examples in lib/{Analysis|CodeGen}/CMakeLists.txt
- test model generators lib/Analysis/models/gen- **{**regalloc-eviction **|**inline-oz **}**-test-model.py
- tensorflow pip dependency: the way the AOT compiler & C++ wrapper sources are packaged *(so… install a python package just to get to C++ / native "stuff"? yup!)*

#### llvm::InteractiveModelRunner - ask an external agent

- available "off the shelf"
- implements a "dm\_env", or "gym", interface
	- meant for training / research.
	- **NOT** intended for production
- "evaluate":
	- write all features to a file desc
	- wait for external agent to give answer
- use standard LLVM IO file descriptors (sys::fs APIs) *can be named pipes*

std::make\_unique<InteractiveModelRunner>( M.getContext(), Features, OutputSpec, **InteractiveChannelBaseName + ".out", InteractiveChannelBaseName + ".in"**)

● complete examples:

llvm/test/CodeGen/MLRegAlloc/interactive-mode.ll llvm/test/Transforms/Inline/ML/interactive-mode.ll

#### yes, yes, yet another serialization format…

serializer: llvm/Analysis/TrainingLogger.h deserializer: lib/Analysis/models/log\_reader.py

regalloc example:

- - -

- 1. {"features":[{"name":"mask","type":"int64\_t"....],]..}
- 2. {"context":"aFunctionName"}
- 3. {"observation":0}
- 4. *<binary data dump of tensor values>*\n
- 5. {"observation":1}

...

#### llvm::ModelUnderTrainingRunner - load and interpret

- works with build systems, but slower than AOT it's an interpreter!
- initially used for training, also valuable for the added flexibility
- must embed the TFLite runtime:

**\$** mkdir /tmp/tflite **\$** cd /tmp/tflite **\$** curl -s [https://raw.githubusercontent.com/](https://raw.githubusercontent.com/google/ml-compiler-opt/main/buildbot/build_tflite.sh)**google/ml-compiler-opt**/main/**buildbot/build\_tflite.sh** | bash

```
$ cd $LLVM && mkdir build && cd build
$ cmake <...> -C /tmp/tflite/tflite.cmake
```

```
std::unique<MLModelRunner> Runner = 
     ModelUnderTrainingRunner::createAndEnsureValid(
          Ctx, 
          ModelPath, // <- you can pass a model from command line
          DecisionName, 
          InputSpecs)
```
- ModelPath points to a dir containing a model.tflite file and an output spec.json
	- canonical saved model -> tflite converter: lib/Analysis/models/saved-model-to-tflite.py
	- canonical json: lib/Analysis/models/gen-{inline-oz|regalloc-eviction}-test-model.py

## Corpus Collection

#### Corpus collection

- independently (re)compile individual modules, in production configuration
- leverage .llvmbc and .llvmcmd (existing feature)

Steps:

1) build your project with your build system...

...but pass additional flags

2) find<sup>?</sup> the native .o files and scrape the 2 sections

llvm-objcopy -dump-section= .llvmbc=<output.bc> native.o /dev/null

**?** *compile\_commands.json | linker .params |... see https://github.com/google/ml-compiler-opt/blob/main/[compiler\\_opt/tools/extract\\_ir.py](https://github.com/google/ml-compiler-opt/blob/main/compiler_opt/tools/extract_ir.py)*

#### **Details**

● Frontend (pre-(Thin)LTO) clang:

```
clang <...> -Xclang=-fembed-bitcode=all
```
● ThinLTO "distributed":

```
clang \langle \ldots \rangle -mllvm
-thinlto-embed-bitcode=post-merge-pre-opt
```
● ThinLTO "local":

```
ld.lld \langle \ldots \rangle -WL,--save-temps=import \
    -Wl,--thinlto-emit-index-files
```
- this dumps files named *xyz*.**3**.import.bc and *xyz*.thinlto.bc in our output dir
- **● not using .llvmbc / .llvmcmd**

#### A corpus is…

- a directory of files
- a corpus element is:
	- $\circ$  a .bc (IR)
	- a .cmd file
	- (thinlto) a .thinlto.bc index file (still needed for WholeProgramDevirt)
- to re-run compilation:
	- $\circ$  run clang with the .cmd options (note: they are '\0' separated...)
	- adjust input/output paths (and thinlto index)
	- pass -mllvm -thinlto-assume-merged if ThinLTO
- a corpus element is **compilable independently from the build system**